Entornos de aprendizaje. Guía rápida de procedimientos

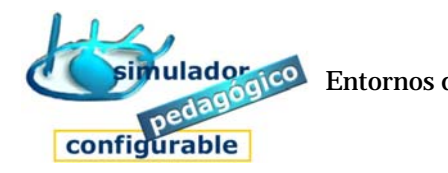

Cómo acceder a un Entorno de aprendizaje SPC.

## Entrar en un Entorno de aprendizaje:

- 1. Abrir el navegador
- 2. Escribir la dirección correcta
- 3. Activar entrada